## สารบัญ

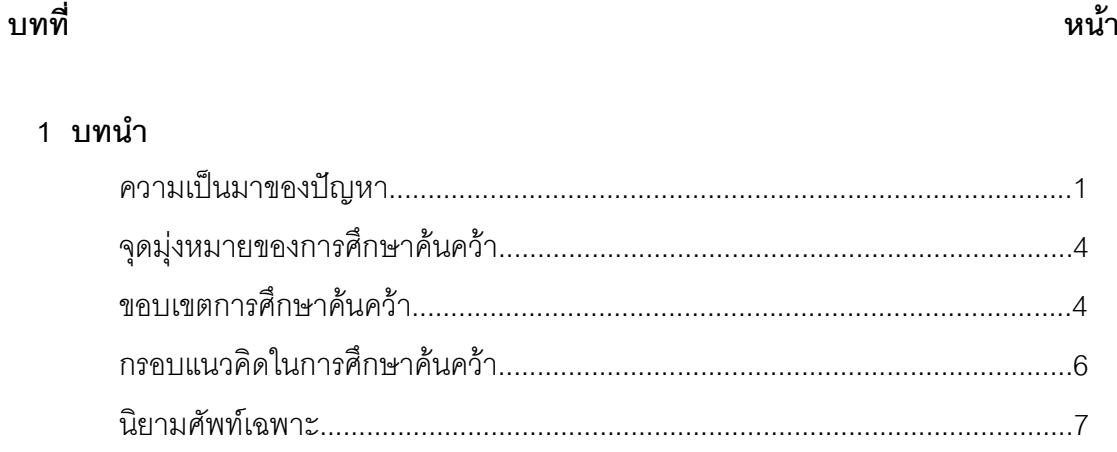

# 2 เอกสารและงานวิจัยที่เกี่ยวข้อง

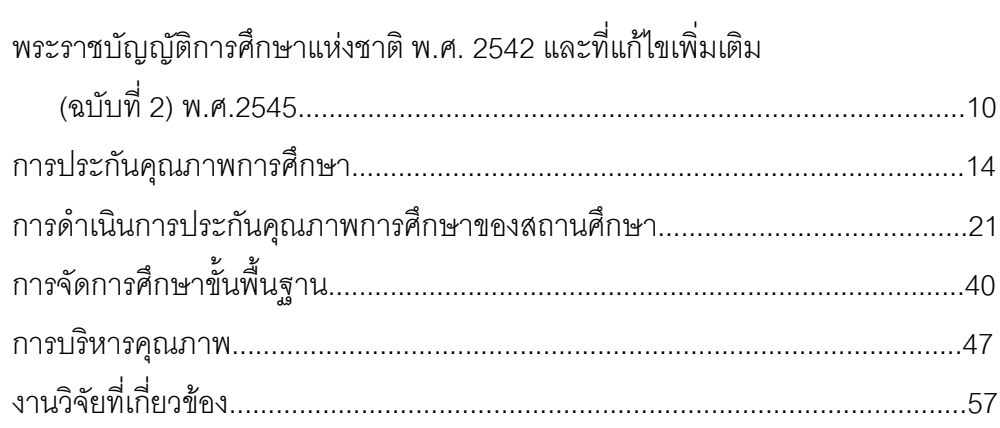

#### 3 วิธีดำเนินการศึกษาค้นคว้า

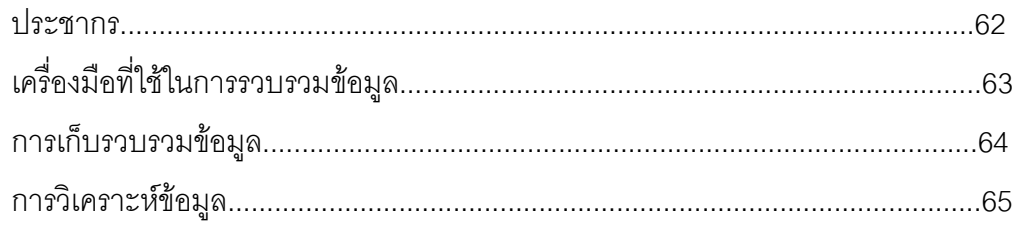

# 4 ผลการวิเคราะห์ข้อมูล

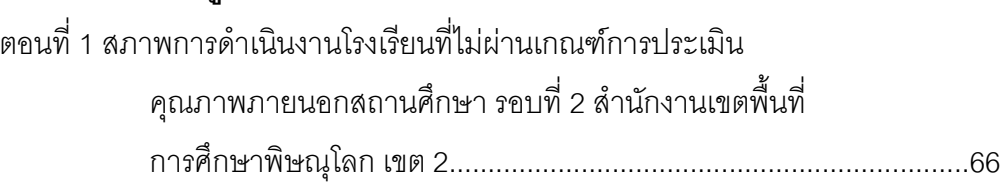

## สารบัญ( ต่อ )

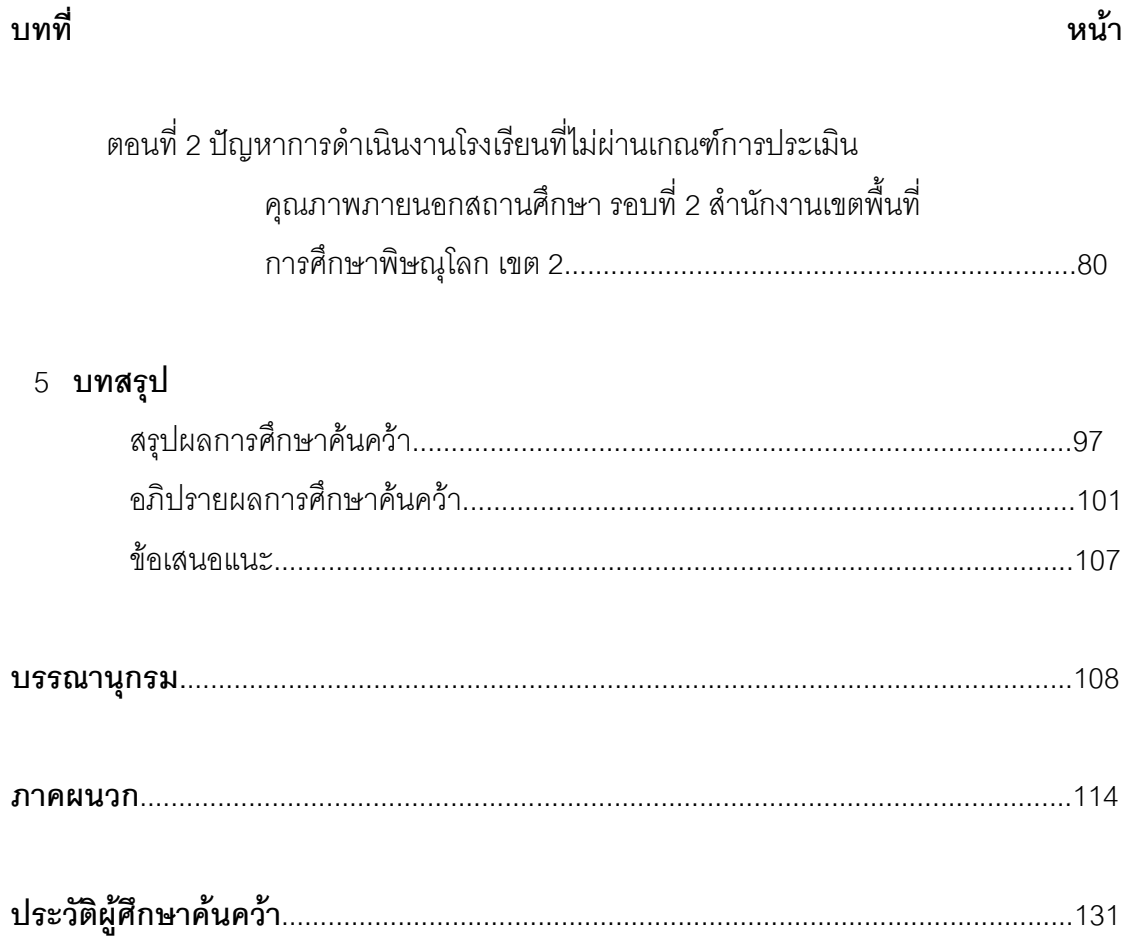

#### สารบัญตาราง

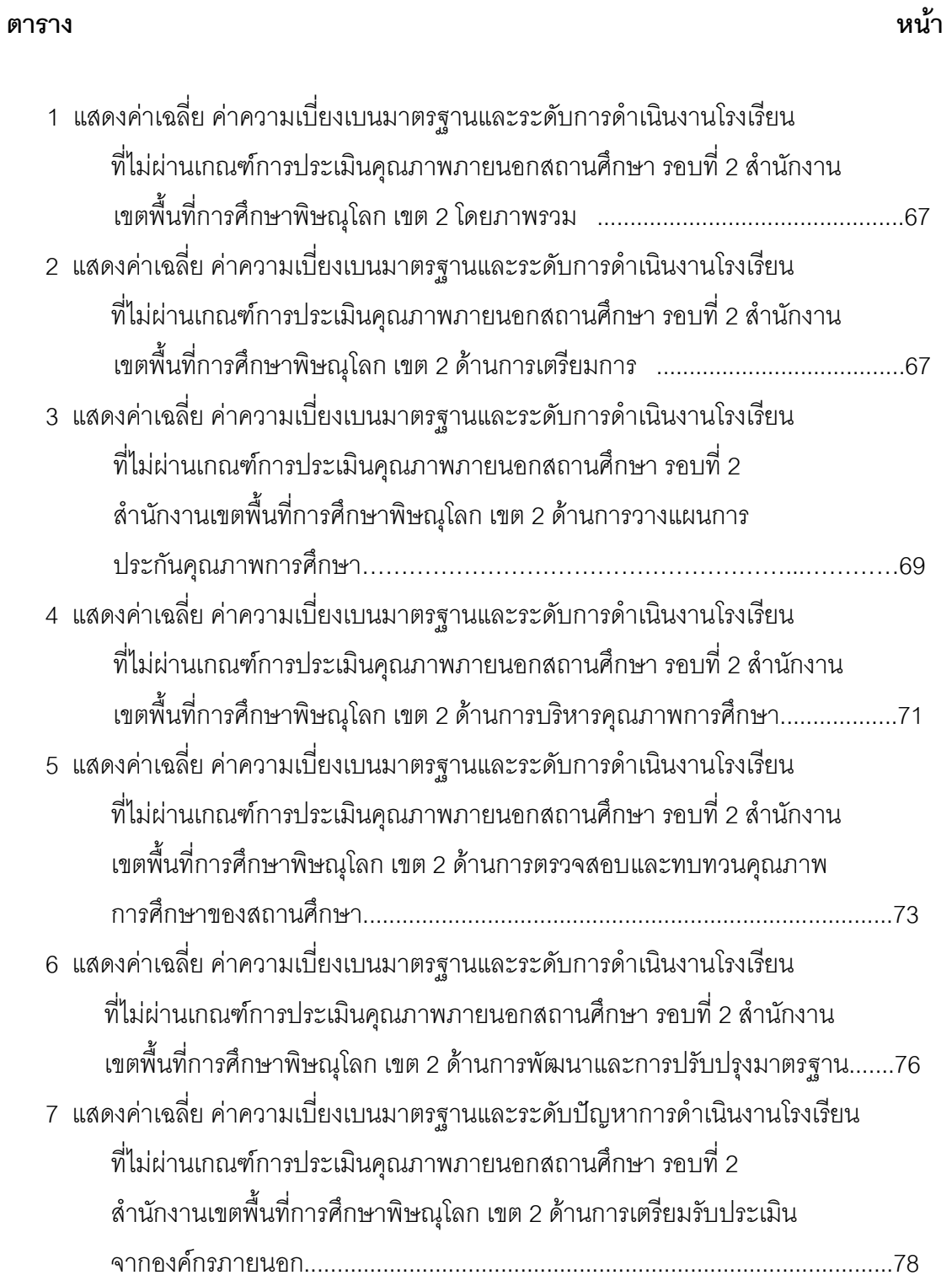

## สารบัญตาราง (ต่อ)

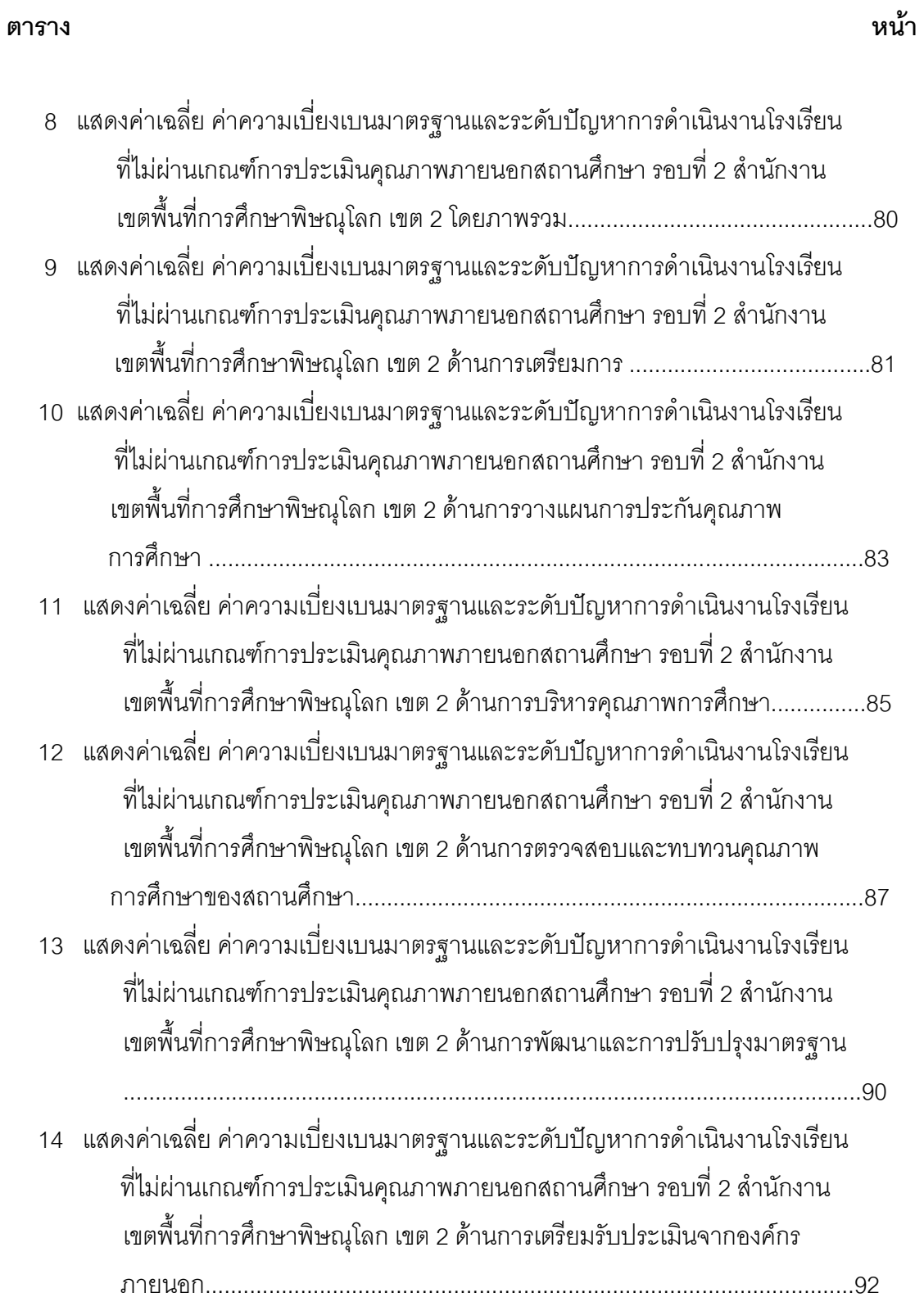

## สารบัญภาพ

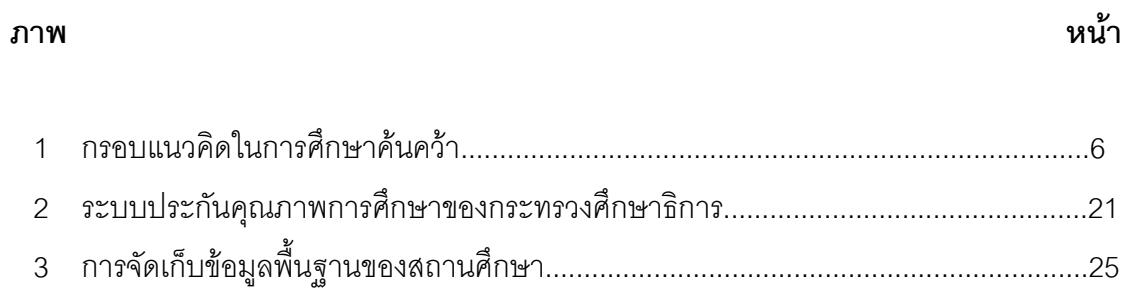